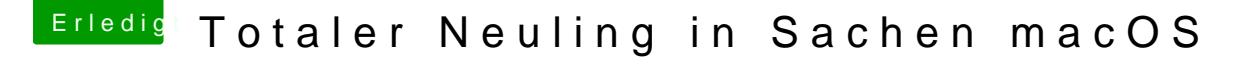

Beitrag von andy2203 vom 25. Mai 2018, 20:41

Eine letzte kurze Frage noch

soll ich noch den Efi Ordner auf den Stick packen? Habe mal ein foto davon gemacht. Einmal ein Volume wo ich high sierra drauf installiert habe und einmal ein volume was clover gemacht hat

edit HS soll auf ne SSD